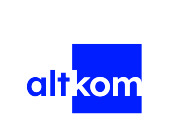

Implementing Cisco Enterprise Advanced Routing and Services - forma zdalna w czasie rzeczywistym TERMIN GWARANTOWANY

Numer usługi 2024/06/25/120967/2196784

ALTKOM AKADEMIA SPÓŁKA AKCYJNA

\*\*\*\*\*

35 h

Usługa szkoleniowa

19.08.2024 do 23.08.2024

 $\Diamond$  zdalna w czasie rzeczywistym

8 548,50 PLN brutto 6 950,00 PLN netto 244,24 PLN brutto/h 198,57 PLN netto/h

# Informacje podstawowe

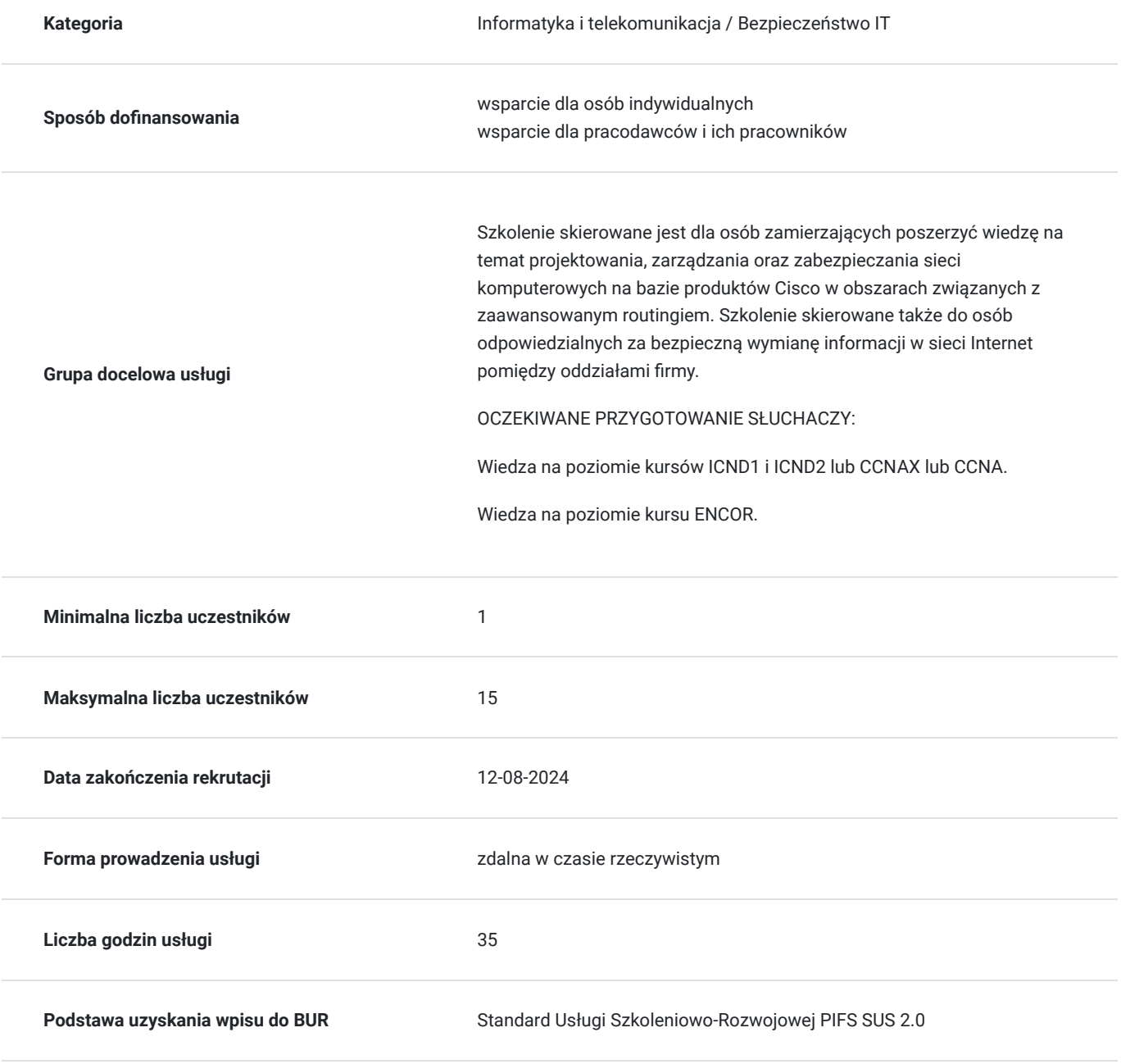

# Cel

## **Cel edukacyjny**

Celem szkolenia jest zapoznanie uczestników z zawansowanymi mechanizmami routingu w ramach sieci firmowej oraz w ramach sieci wewnętrznej operatora usług internetowych. Opisane mechanizmy filtrowania oraz modyfikowania rozgłaszanych tras pozwalają na optymalną konfigurację routerów.

## **Efekty uczenia się oraz kryteria weryfikacji ich osiągnięcia i Metody walidacji**

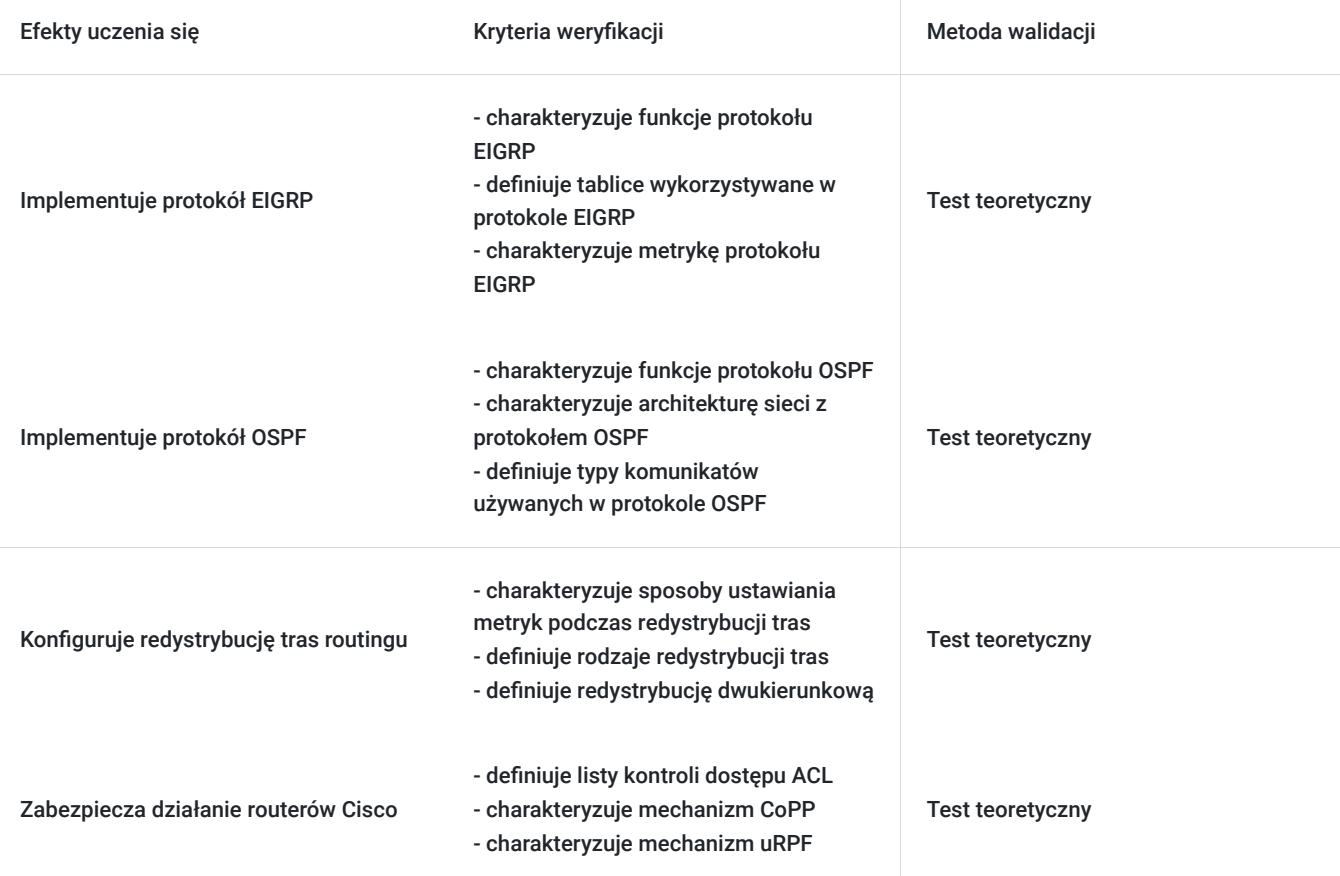

# Kwalifikacje

## **Kompetencje**

Usługa prowadzi do nabycia kompetencji.

### **Warunki uznania kompetencji**

Pytanie 1. Czy dokument potwierdzający uzyskanie kompetencji zawiera opis efektów uczenia się?

tak

Pytanie 2. Czy dokument potwierdza, że walidacja została przeprowadzona w oparciu o zdefiniowane w efektach uczenia się kryteria ich weryfikacji?

tak

Pytanie 3. Czy dokument potwierdza zastosowanie rozwiązań zapewniających rozdzielenie procesów kształcenia i szkolenia od walidacji?

# Program

#### AGENDA SZKOLENIA

#### 1. **Dzień pierwszy – tematyka związana z protokołem EIGRP**

- 1. Implementacja protokołu EIGRP
	- Funkcje protokołu EIGRP
	- Działanie oraz przenoszenie informacji w ramach EIGRP
	- Tablice wykorzystywane w protokole EIGRP
	- Omówienie metryki protokołu EIGRP
	- Warunek dopuszczalności (FC) tras w protokole EIGRP
- 2. Optymalizacja działania protokołu EIGRP
	- Komunikaty EIGRP typu Query
	- Problematyka związana z trasami w stanie Stuck In Active i komunikatami Query
	- Routing do routerów szczątkowych (stub)
	- Sumaryzacja tras w protokole EIGRP
	- Równoważenie obiążenia na trasy równorzędne i nierównorzędne
	- Uwierzytelnianie routerów w protokole EIGRP

3. Rozwiązywanie problemów z protokołem EIGRP

- Problemy z nawiązywaniem relacji sąsiedzkich
- Problemy z brakującymi wpisami w tablicy routingu
- Problemy z routingiem dla routerów typu STUB
- Problemy z uwierzytelnianiem sąsiadów
- Problemy z sumaryzacją tras
- Problemy z działaniem protokołu EIGRP w sieciach IPv6

#### 2. **Dzień drugi – tematyka związana z protokołem OSPF oraz redystrybucją tras**

- 1. Implementacja protokołu OSPF
	- Funkcje protokołu OSPF
	- Działanie protokołu OSPF
	- Architektura sieci z protokołem OSPF (limity, ograniczenia)
	- Typy komunikatów używanych w protokole OSPF
	- Porównanie działania protokołu OSPFv2 i OSPFv3
	- Wymiana komunikatów DBD i synchronizacja bazy danych stanu łącza
	- Sposób działania algorytmu SPF
- 2. Optymalizacja działania protokołu OSPF
	- Sumaryzacja tras
	- Trasa domyślna w protokole OSPF
	- Modyfikacje obszaru zwykłego (stub, nnsa, ts-stub, ts-nnsa)
	- Uwierzytelnianie w protokole OSPF
	- Łacza wirtualne
- 3. Rozwiązywanie problemów z działaniem protokołu OSPF
	- Problemy z relacją sąsiedzką
	- Problemy z brakującymi wpisami w tablicy routingu
	- Problemy z niewłaściwie wybraną ścieżką routingu
	- Problemy z działaniem OSPF w zmodyfikowanych obszarach regularnych
	- Problemy z sumaryzacją tras
- 4. Konfigurowanie redystrybucja tras routingu
	- Redystrybucja tras
	- Sposoby ustawiania metryk podczas redystrybucji tras
	- Trasy zewnętrzne w OSPF typu E1 oraz E2
	- Rodzaje redystrybcji tras
	- Redystrybucja dwukierunkowa
	- Filtrowanie redystrybuowanych tras z użyciem listy dystrybucji
	- Wprowadzanie zmian podczas redystrybucji tras z użyciem route-mapy

#### 3. **Dzień trzeci – tematyka związana z redystrybucją tras, mechanizmem routingu źródłowego oraz iBGP**

- 1. Rozwiązywanie problemów z redystrybucją
	- Rozwiązywanie problemów z redystrybucją OSPF
	- Rozwiązywanie porlbmeów z redystrybucją EIGRP

#### 2. Mechanizm routingu bazującego na zasadach określonych przez administratora (PBR)

- Potrzeba stosowania mechanizmu PBR
- Funkcje I własności mechanizmu PBR
- Mechanizm Bidirectional Forwarding Detection
- Tryby działania mechanizmu BDF

#### 3. Implementacja protokołu iBGP

- Podstawy działania protokołu BGP
- Atrybuty BGP
- Mechanizm wyboru trasy w protokole BGP
- Obszar tranzytowy w protokole BGP
- Przetwarzanie tras w protokole iBGP
- Reguła podzielonego horyzontu w iBGP
- Połączenie routerów w pełną siatkę dla protokolu iBGP

#### 4. Optymalizacja działania protokołu BGP

- Konfiguracja atrybutu Weight oraz MED
- Filtrowanie tras przychodzących z protokołu BGP
- Implementacia peer group
- Mechanizm route reflector dla protokołu iBGP
- Uwierzytelnianie routerów w protokole BGP

#### 4. **Dzień czwarty – tematyka związana z protokołem BGP oraz wirtualnymi tablicami routingu**

- 1. Implementacja protokołu MP-BGP
	- Routing tras IPv6 w protokole BGP
	- Filtrowanie tras IPv6 w protokole BGP
- 2. Rozwiązywanie problemów z protokołem BGP
	- Monitorowanie procesu BGP
	- Rozwiązywanie problemów z zestawianiem relacji sąsiedzkich w BGP
	- Rozwiązywanie problemów z działaniem iBGP
	- Rozwiązywanie problemów z działaniem MP-BGP

#### 3. Funkcjonalność VRF-Lite

- Omównienie funkcjonalności wirtualnych tablic routingu
- Implementacja funkcji VRF-lite
- Obsługa protokołu IPv6 w ramach VRF
- Routing w ramach VRF

#### 5. **Dzień piąty – tematyka związana z tunelem DMVPN, protokołem DHCP oraz bezpieczeństwem usług**

- 1. Implementacja tunelu DMVPN
	- Charakterystyka działania tunelu DMVPN
	- Komponenty tunelu DMVPN
	- Protokół GRE oraz NHRP
	- Działanie DMVPN
	- Uwierzytelnianie routerów w DMVPN
	- Konfiguracja routera typu Hub oraz Stub
	- Konfiguracja routingu w DMVPN oraz weryfikacja działania

#### 2. Implementacja protokołu DHCP

- Działanie protokołu DHCP w sieci IPv4 oraz IPv6
- Mechanism DHCP Relay w sieciach IPv4 oraz IPv6
- Rozwiązywanie problemów z działaniem protokołu DHCP

#### 3. Zabezpieczanie działania routerów Cisco

- Listy kontroli dostępu ACL dla IPv4 oraz IPv6
- Filtrowanie ruchu z użyciem ACL dla IPv4 oraz IPv6
- Czasowe listy ACL
- Rozwiązywanie problemów z ACL
- Mechanizm CoPP
- Mechanizm uRPF
- 4. Rozwiązywanie problemów z usługami sieciowymi oraz działaniem mechanizmów bezpieczeństwa
	- Rozwiązywanie problemów z mechanizmem AAA
	- Rozwiązywanie problemów z działaniem SNMP, Syslog oraz NetFlow
- 6. **Tematyka uzupełniająca (nauka własna)**
	- 1. Wstęp do protokołu MPLS
	- 2. Wstęp do architektury MPLS VPN
	- 3. Wstęp do routingu w ramach MPLS VPN
	- 4. Protokoły FHRP dla sieci IPv6
	- 5. Rozwiązywanie problemów z DNA Center Assurance

OCZEKIWANE PRZYGOTOWANIE SŁUCHACZY:

Wiedza na poziomie kursów ICND1 i ICND2 lub CCNAX lub CCNA.

Wiedza na poziomie kursu ENCOR.

Efekty uczenia zostaną zweryfikowane przed szkoleniem i po szkoleniu poprzez pre i post testy w formie testu teoretycznego zamkniętego w formie on-line.

# Harmonogram

Liczba przedmiotów/zajęć: 20

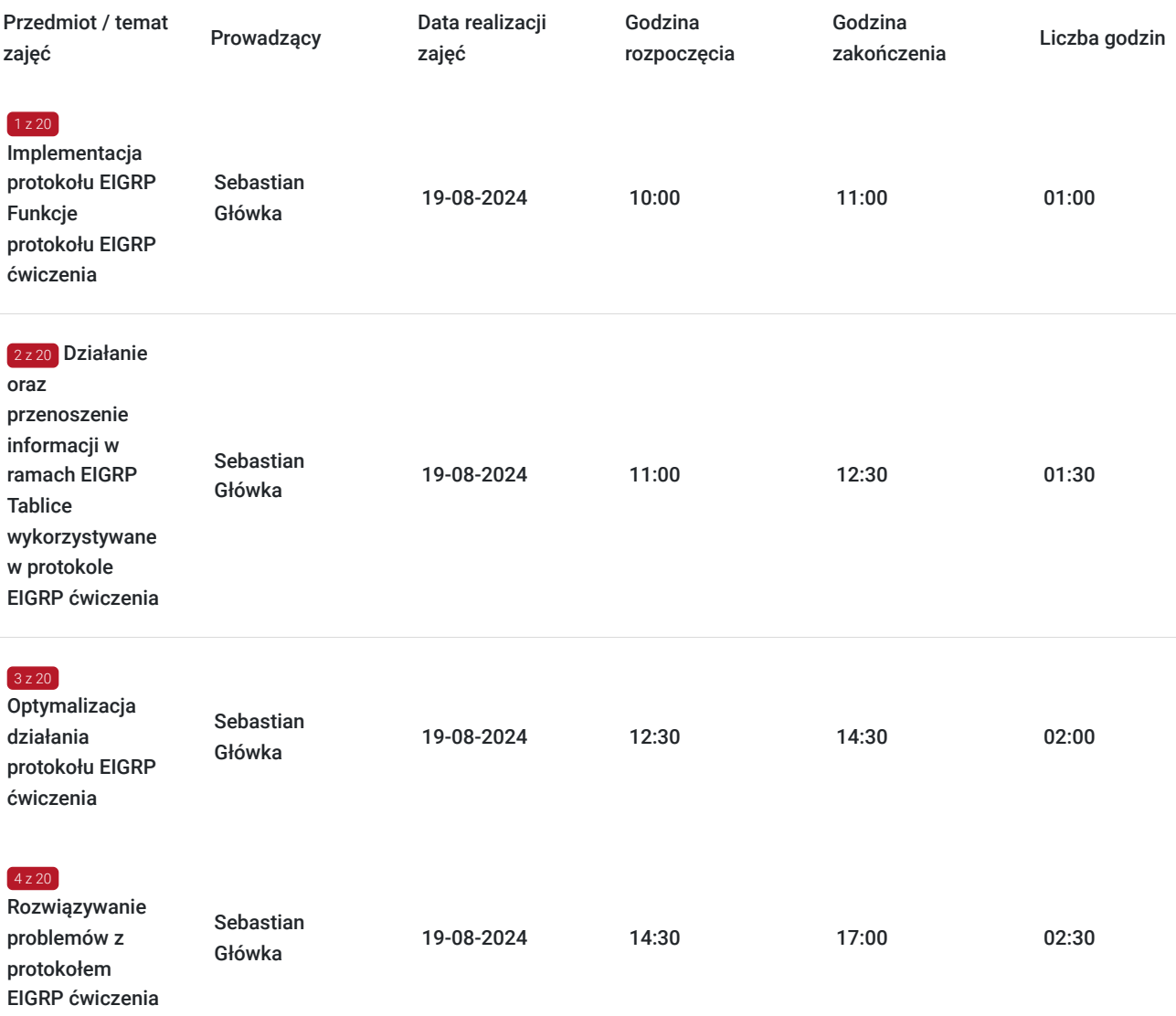

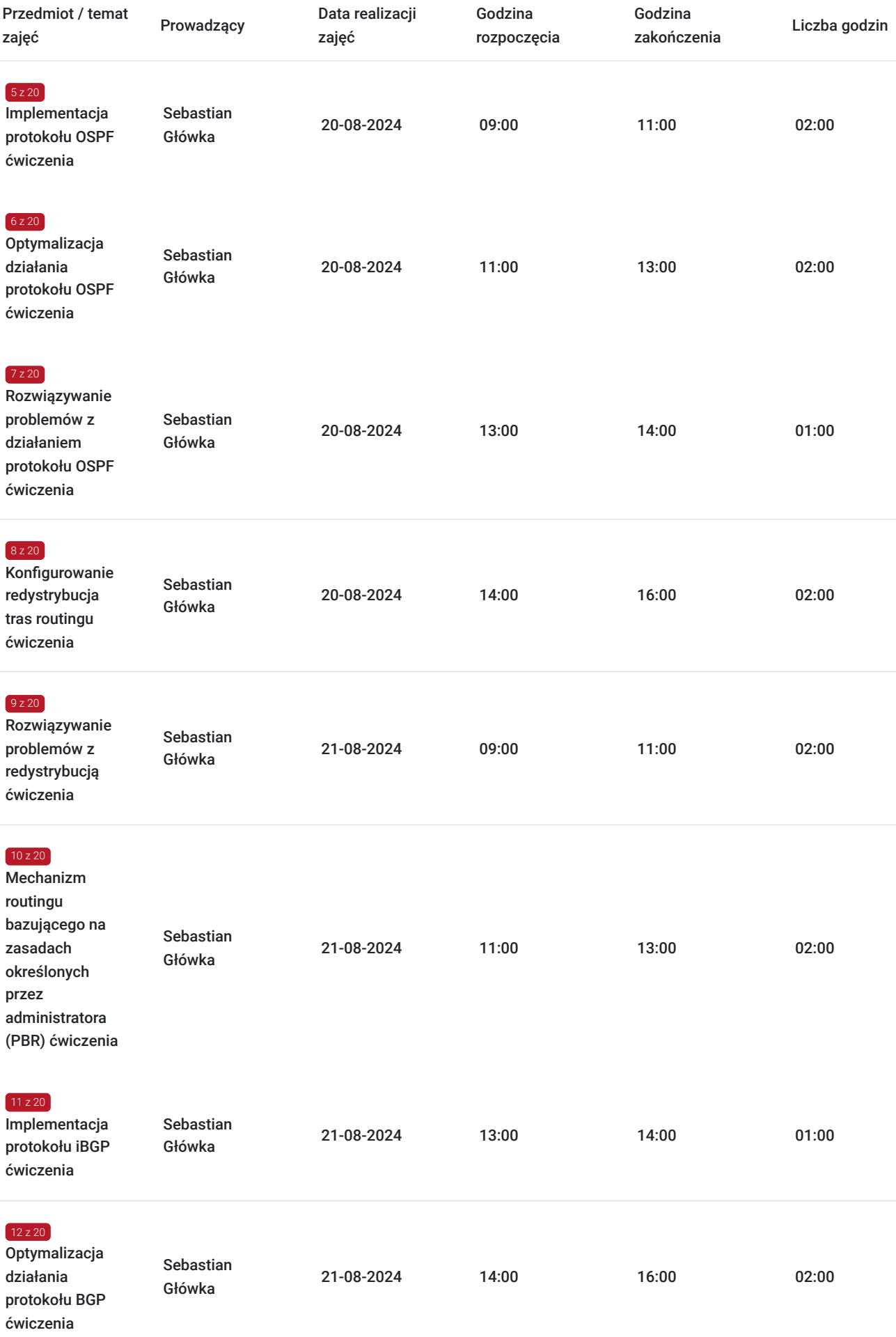

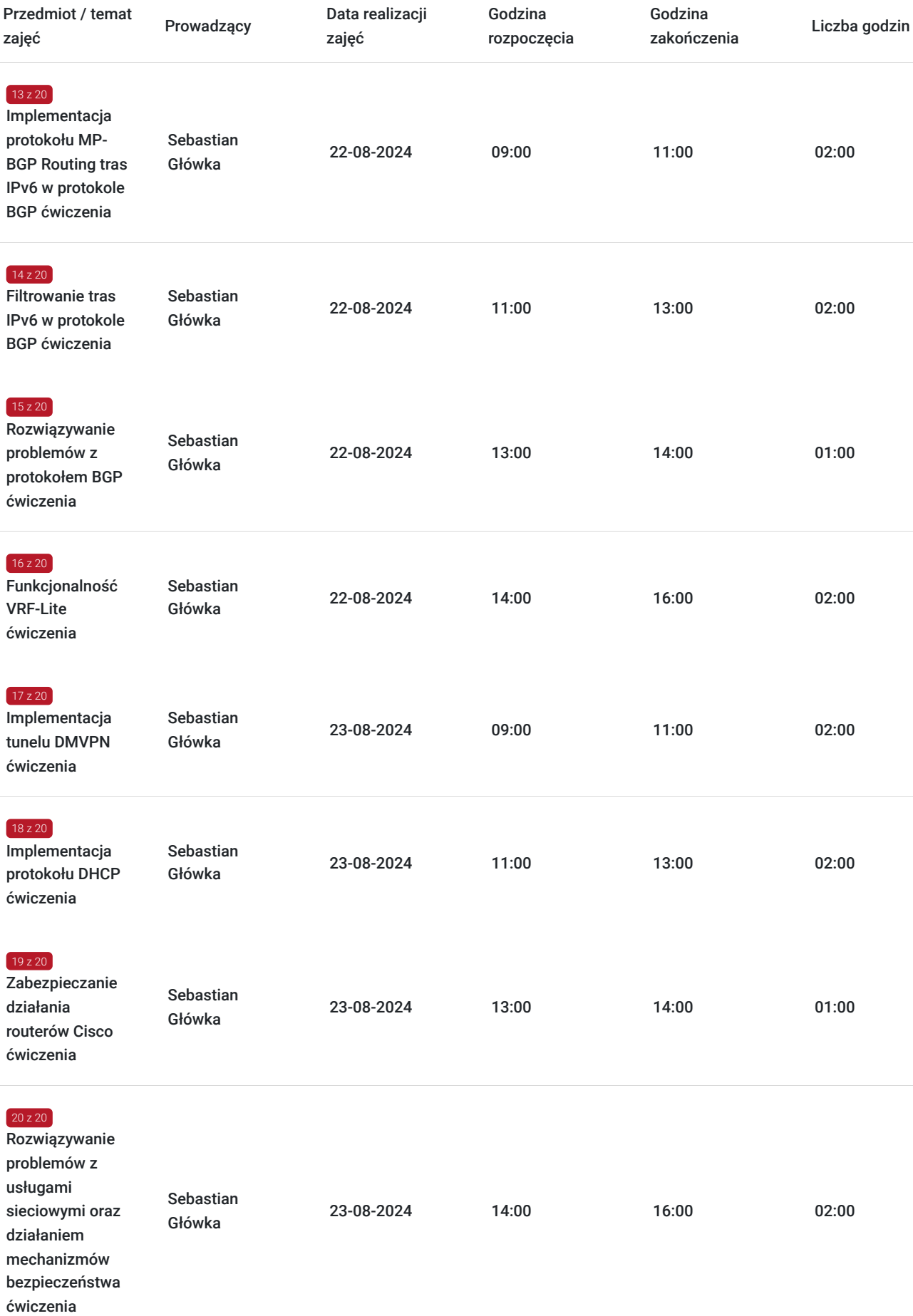

# Cennik

## **Cennik**

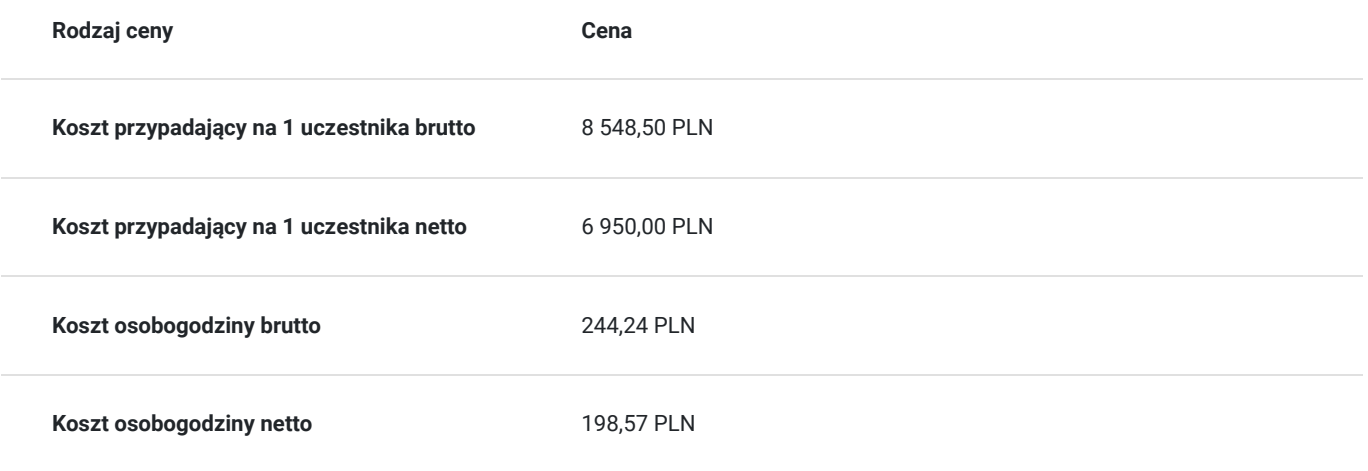

# Prowadzący

Liczba prowadzących: 1

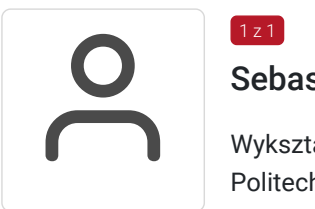

## Sebastian Główka

 $1 z 1$ 

Wykształcenie: Politechnika Opolska, Informatyka - studia inżynierskie Inżynier informatyki Uniwersytet Opolski, Matematyka - studia magisterskie Specjalizacja: informatyka Magisterium z matematyki Specjalizacja Sieci komputerowe, Bezpieczeństwo sieci. Doświadczenie: Altkom Akademia (wrzesień 2015 - aktualnie) Trener: prowadzi autoryzowane szkolenia z technologii CISCO. Zakres tematyczny prowadzonych szkoleń : • Cisco: Routing&Switching,

- Security,
- Design,
- Service Provider,
- Voice
- SD-Wan
- CSCU

# Informacje dodatkowe

## **Informacje o materiałach dla uczestników usługi**

Na platformie Wirtualna Klasa Altkom Akademii udostępnione zostaną bezterminowo materiały szkoleniowe (tj. np. podręczniki/prezentacje/materiały dydaktyczne niezbędne do odbycia szkolenia/ebooki itp.), zasoby bazy wiedzy portalu oraz dodatkowe informacje od trenera. Uczestnicy zachowują bezterminowy dostęp do zasobów Mojej Akademii i materiałów szkoleniowych zgromadzonych w Wirtualnej Klasie szkolenia. Platforma do kontaktu z trenerami, grupą i całą społecznością absolwentów jest portal Moja Akademia.

## **Warunki uczestnictwa**

Niezbędnym warunkiem uczestnictwa w szkoleniach dofinansowanych z funduszy europejskich jest założenie konta w Bazie Usług Rozwojowych, zapis na szkolenie za pośrednictwem Bazy oraz spełnienie warunków przedstawionych przez danego Operatora, dysponenta funduszy publicznych, do którego składają Państwo dokumenty o dofinansowanie do usługi rozwojowej.

Ogólne warunki uczestnictwa w zajęciach zostały zamieszczone na stronie: https://www.altkomakademia.pl/ogolne-warunkiuczestnictwa-w-szkoleniach/

## **Informacje dodatkowe**

Po szkoleniu Uczestnik otrzyma zaświadczenie o ukończeniu szkolenia.

Trener podczas szkolenia będzie organizował krótkie przerwy. Informacja o przerwach będzie umieszczona na slajdzie.

OCZEKIWANE PRZYGOTOWANIE SŁUCHACZY:

Wiedza na poziomie kursów ICND1 i ICND2 lub CCNAX lub CCNA.

Wiedza na poziomie kursu ENCOR.

# Warunki techniczne

Wymagania ogólne realizacji szkolenia w formule distance learning (online): Komputer stacjonarny lub notebook wyposażony w mikrofon, głośniki i kamerę internetową z przeglądarką internetową z obsługą HTML 5. Monitor o rozdzielczości FullHD. Szerokopasmowy dostęp do Internetu o przepustowości co najmniej 25/5 (download/upload) Mb/s. W przypadku szkoleń z laboratoriami zalecamy: sprzęt wyposażony w dwa ekrany o rozdzielczości minimum HD (lub dwa komputery), kamerę internetową USB, zewnętrzne głośniki lub słuchawki.

Platforma komunikacji – ZOOM

Oprogramowanie – zdalny pulpit, aplikacja ZOOM

Link do szkolenia zgodnie z regulaminem zostanie wysłany na 2 dni przed rozpoczęciem usługi.

Link do szkolenia jest ważny w trakcie trwania całej usługi szkoleniowej.

## Kontakt

# Adria<br>E-mail

## Adrianna Kukurudz

**E-mail** adrianna.kukurudz@altkom.pl **Telefon** (+22) 801 258 566